#### **CITS3003 Graphics & Animation**

#### Lecture 3: Pipeline Architecture

#### Content

- Expanding on primitives
- Vertex attributes
- OpenGL pipeline architecture
- Understand immediate mode graphics vs retained mode graphics

#### OpenGL Primitives

Recall from a previous lecture…

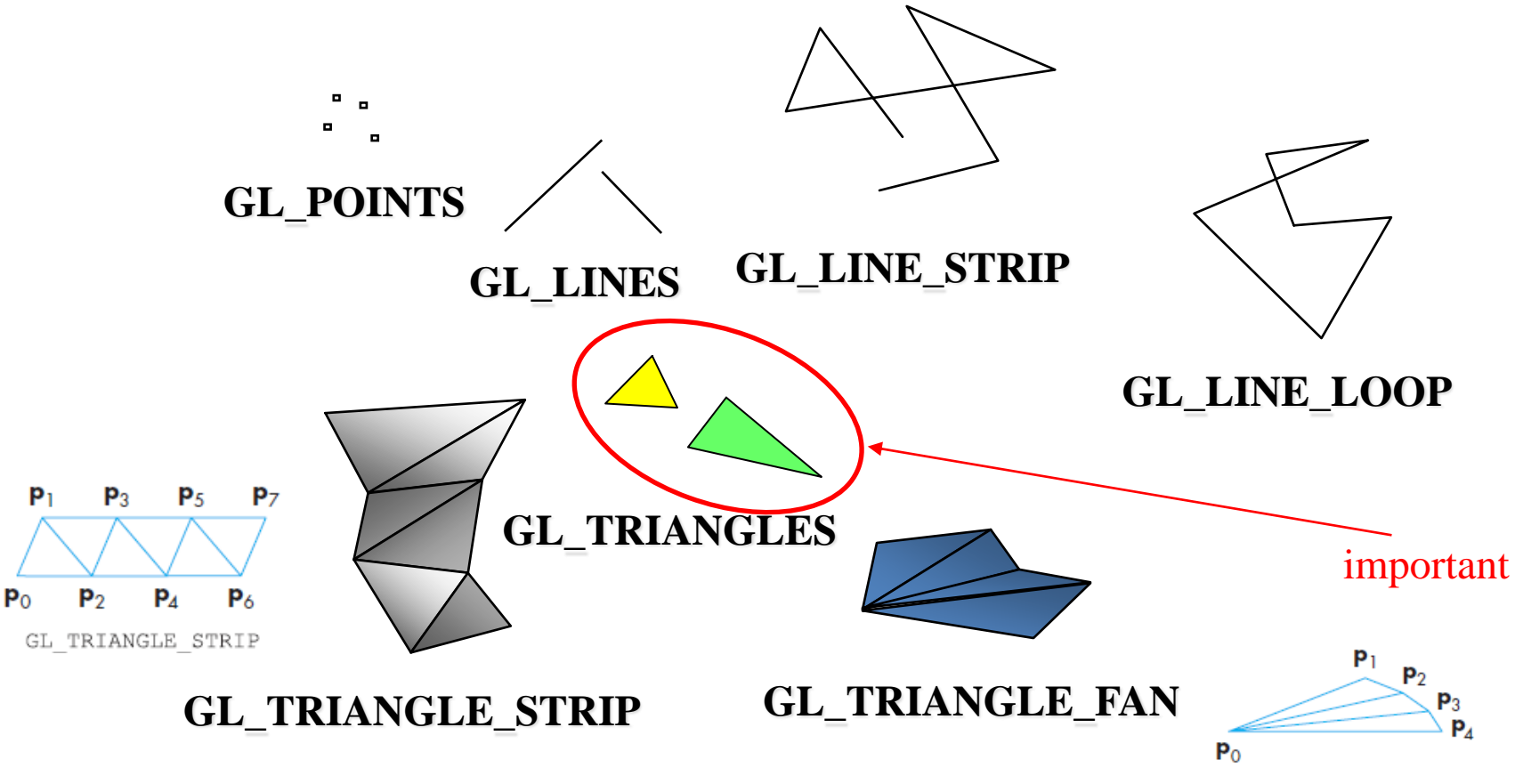

GL TRIANGLE FAN

# Polygon Issues

- Graphics systems like triangles because triangles are:
	- o **Simple**: edges cannot cross
	- o **Convex**: All points on a line segment between two points in a polygon are also in that polygon
	- o **Flat**: all vertices are in the same plane

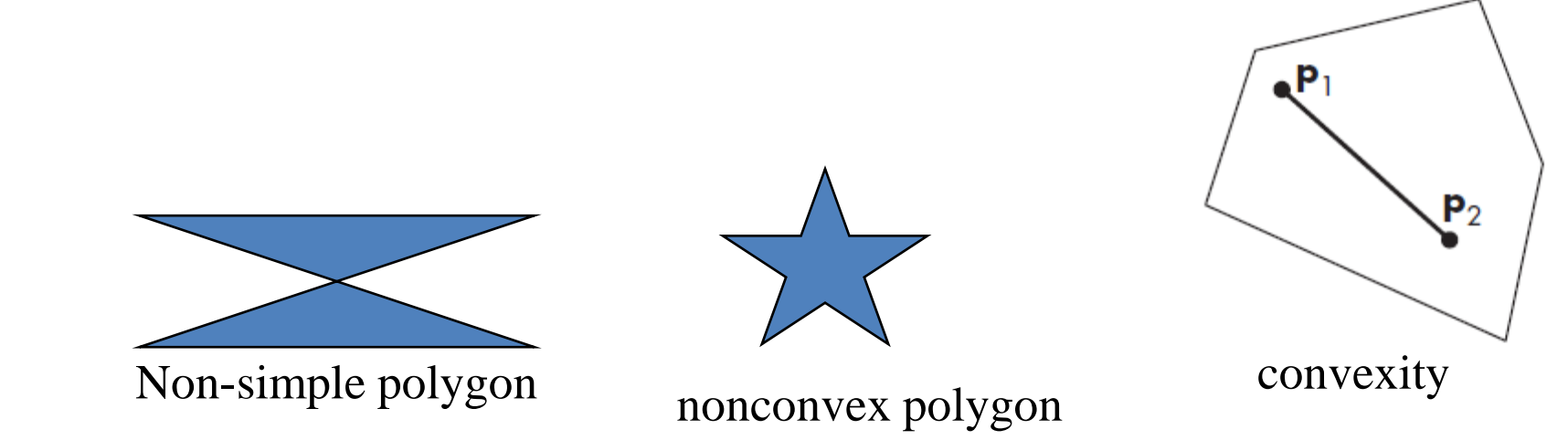

### Polygon Issues (cont.)

- If other polygons are used, they are tessellated into triangles (a.k.a *triangulation*)
- OpenGL contains a tessellator.

Tessellation (tiling) of a flat surface is the process of covering it with one or more geometric shapes (the tiles): Wikipedia

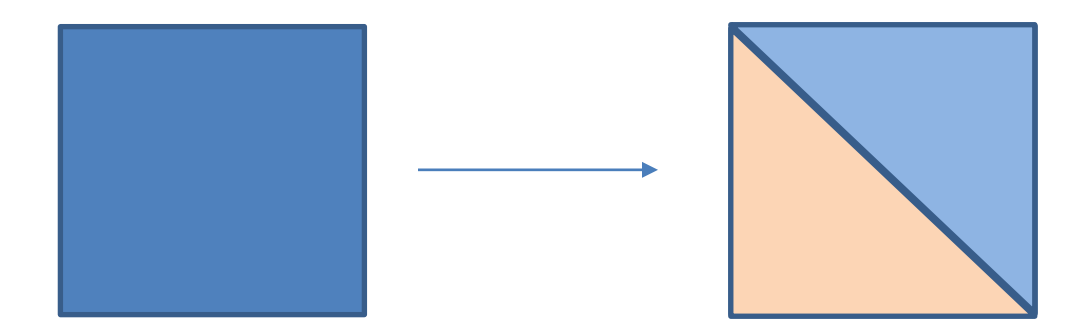

# Polygon Testing

- **Polygon testing** refers to testing a polygon for its simplicity and convexity
- Conceptually it is a simple procedure, however, it is time consuming
- Earlier versions of OpenGL assumed both and left the polygon testing to the application
- OpenGL renders triangles
	- Need algorithm to triangulate an arbitrary polygon

#### Triangulation *Good and Bad Triangles*

• Long thin triangles render badly

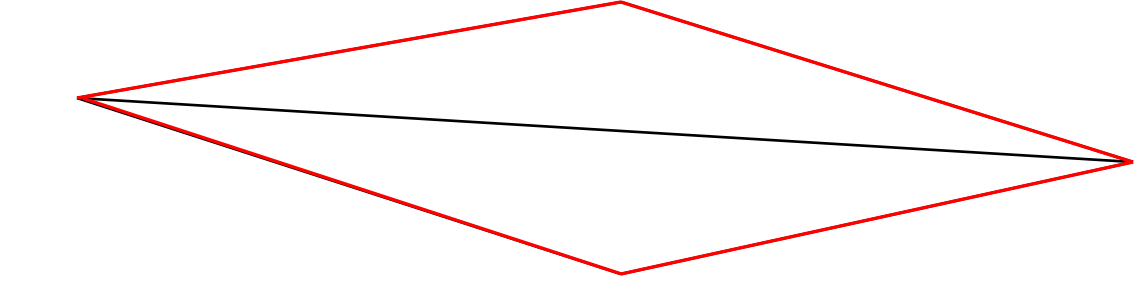

- Equilateral triangles render well
- To get good triangles for rendering
	- **→ Maximize the minimum interior angle**
- **Delaunay triangulation** (very expensive) can be used for unstructured points

### Recursive Triangulation of Convex Polygon

- If the polygon is convex, then we can recursively triangulate it to form triangles:
	- 1. Start with abc to form the  $1<sup>st</sup>$ triangle, then
	- 2. Remove b (the resultant polygon has one fewer vertex
	- 3. (Recursion) Go to Step 1 to form the 2nd triangle

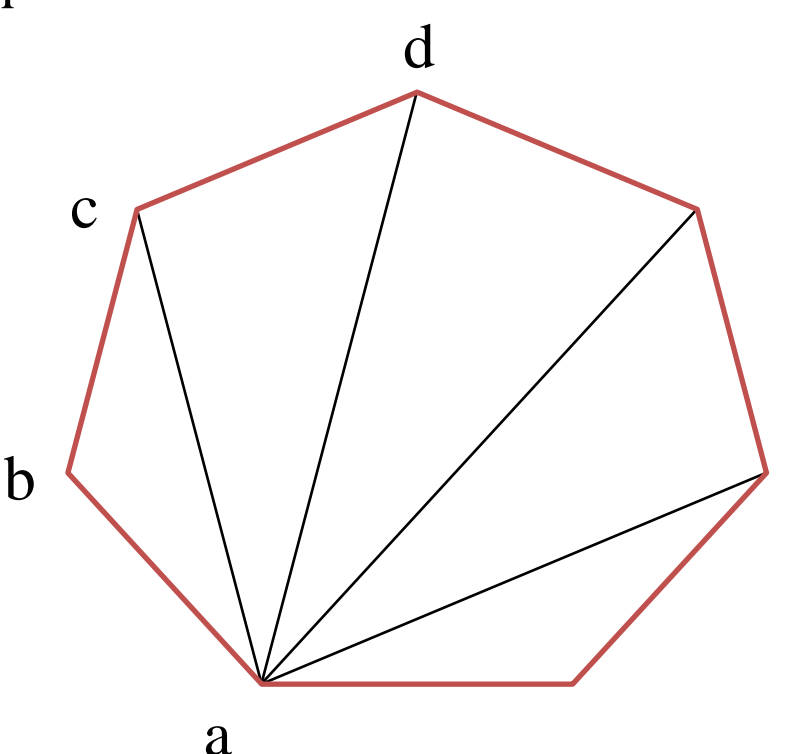

- Does not guarantee all triangles are good.
- Convexity helps in easy triangulation

#### Attributes of Primitives

#### *Recall from a previous lecture…*

- Attributes are properties associated with the primitives that give them their different appearances, e.g.
	- Color (for points, lines, polygons)
	- Size and width (for points, lines)
	- Stipple pattern (for lines, polygons)
	- Polygon mode
		- Display as filled: solid color or stipple pattern
		- Display edges
		- Display vertices

### RGB Colour

Each colour component is stored separately in the frame buffer

**G**

**B**

- Occupies 8 bits per component in the buffer
- Colour values range
	- o from 0 to 255 using unsigned integers, or
	- $\circ$  from 0.0 (none) to 1.0 (all) using floats
- Use vec3 or vec4 to represent colour vec4 red = vec4(1.0, 0.0, 0.0, 1.0);

#### Indexed Colour

- Colours are indices into tables of RGB values
- Requires less memory
	- o not as important now
		- Memory inexpensive
		- Need more colors for shading

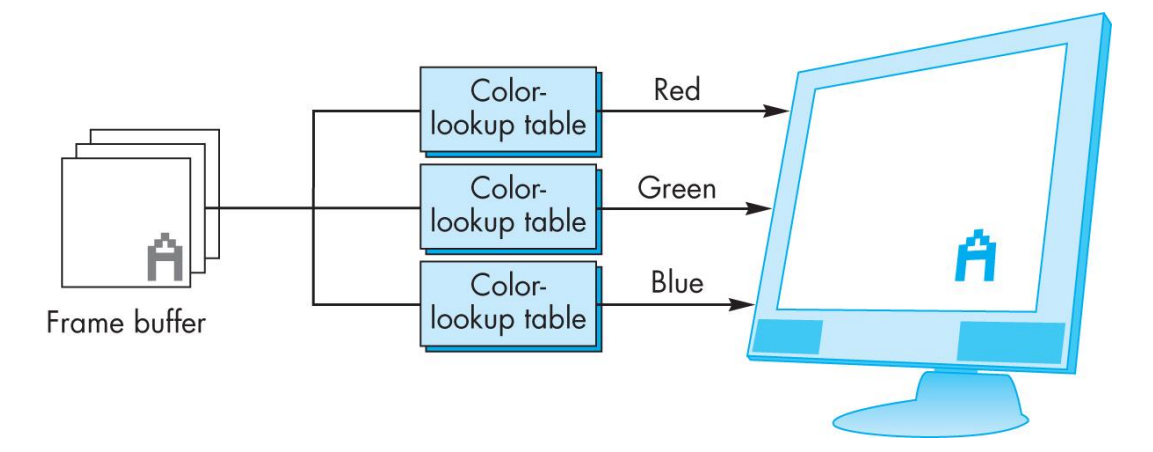

#### Pipeline Architectures

• Pipeline architectures are very common and can be found in many application domains. E.g., an arithmetic pipeline:

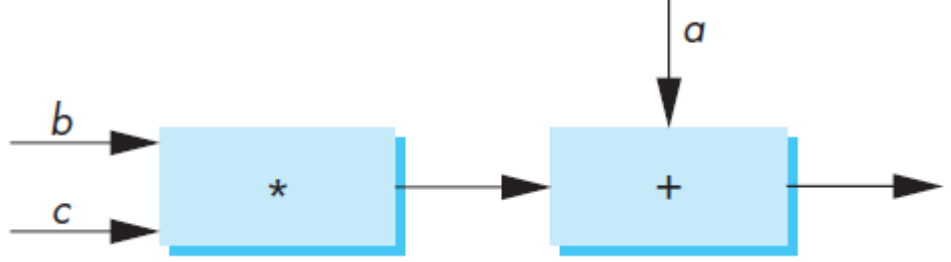

• When two sets of a, b, and c values are passed to the system, the multiplier can carry out the 2nd multiplication without waiting for the adder to finish  $\rightarrow$ the calculation time is shortened!

## The Graphics Pipeline

• The Graphics Pipeline adopts:

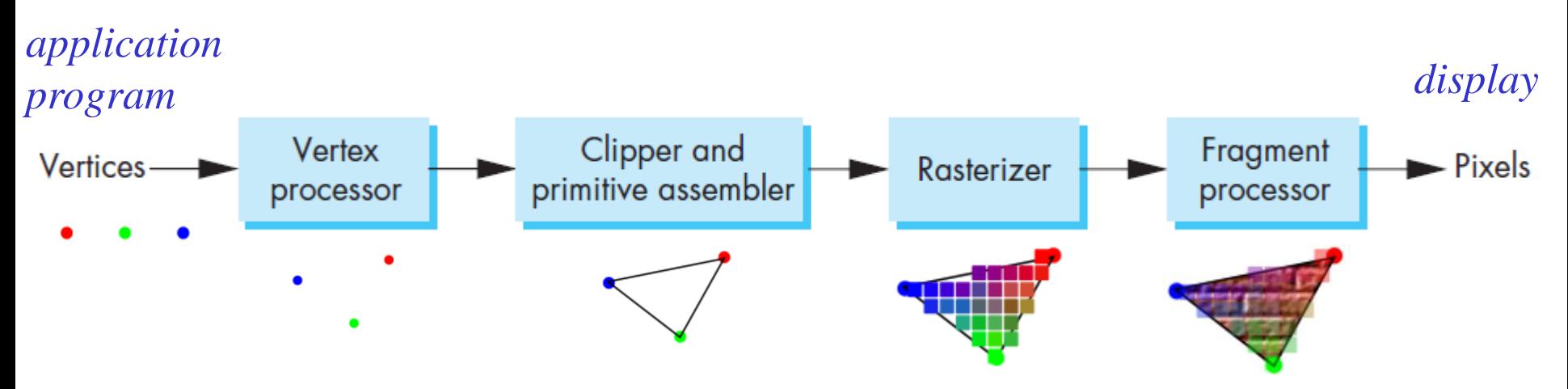

- Objects passed to the pipeline are processed one at a time in the order they are generated by the application program
- All steps can be implemented in hardware on the graphics card

### Vertex Processing

- Much of the work in the pipeline is in converting object representations from one coordinate system to another
	- o Object coordinates
	- Camera (eye) coordinates
	- o Screen coordinates
- Every change of vertex coordinates is the result of a matrix transformation being applied to the vertices
- Vertex processor can also compute vertex colors Vertex Clipper and Fragment **Vertices**  $\blacktriangleright$  Pixels Rasterizer primitive assembler processor processor

# Projection

• *Projection* is the process that combines the 3D viewer with the 3D objects to produce the 2D image

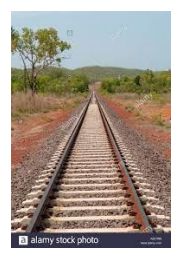

- o **Perspective projections:** all projected rays meet at the center of projection
- o **Parallel projection:** projected rays are parallel; centre of projection is at infinity. (specify the direction of projection instead of the centre of projection)

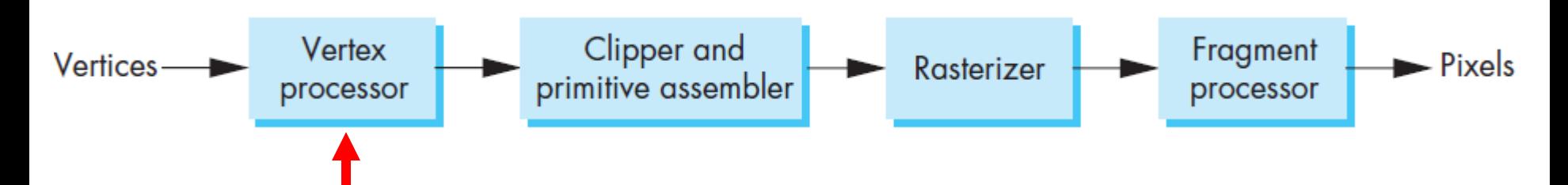

#### Projection

• Example

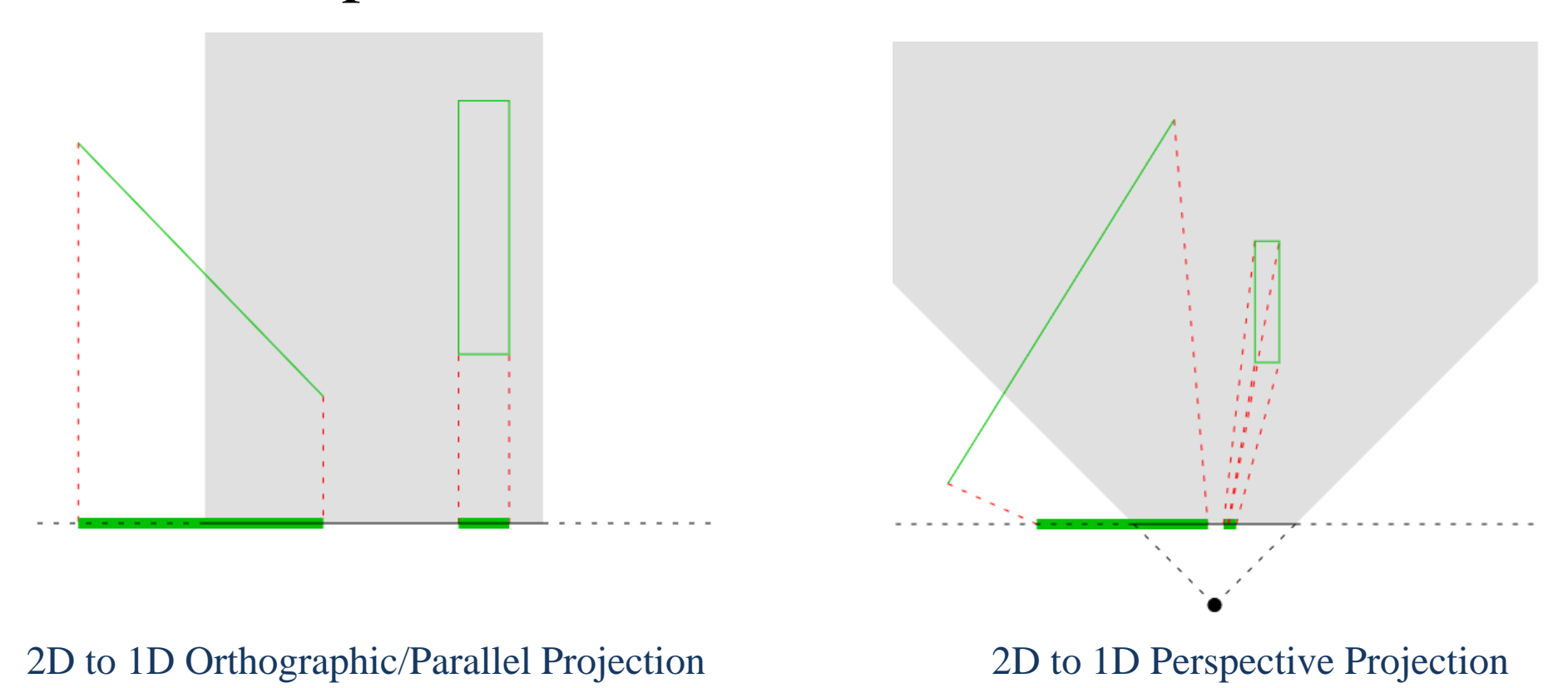

The gray box represents the part of the world that is visible to the projection; parts of the scene outside of this region are not seen

Credits: [link](https://nicolbolas.github.io/oldtut/Positioning/Tut04 Perspective Projection.html)

## Primitive Assembly

- Vertices must be collected into geometric objects before clipping and rasterization can take place.
	- o Line segments
	- o Polygons
	- o Curves and surfaces

are formed by the grouping of vertices in this step of the pipeline.

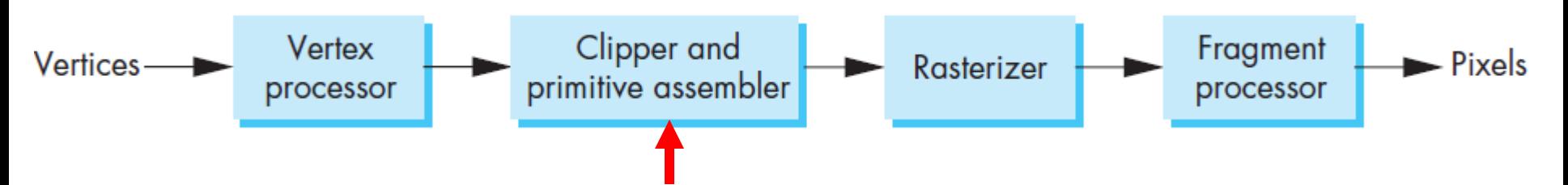

# Clipping

- Just as a real camera cannot "see" the whole world, the virtual camera can only see part of the world or object space
	- Objects that are not within this volume are said to be *clipped* out of the scene

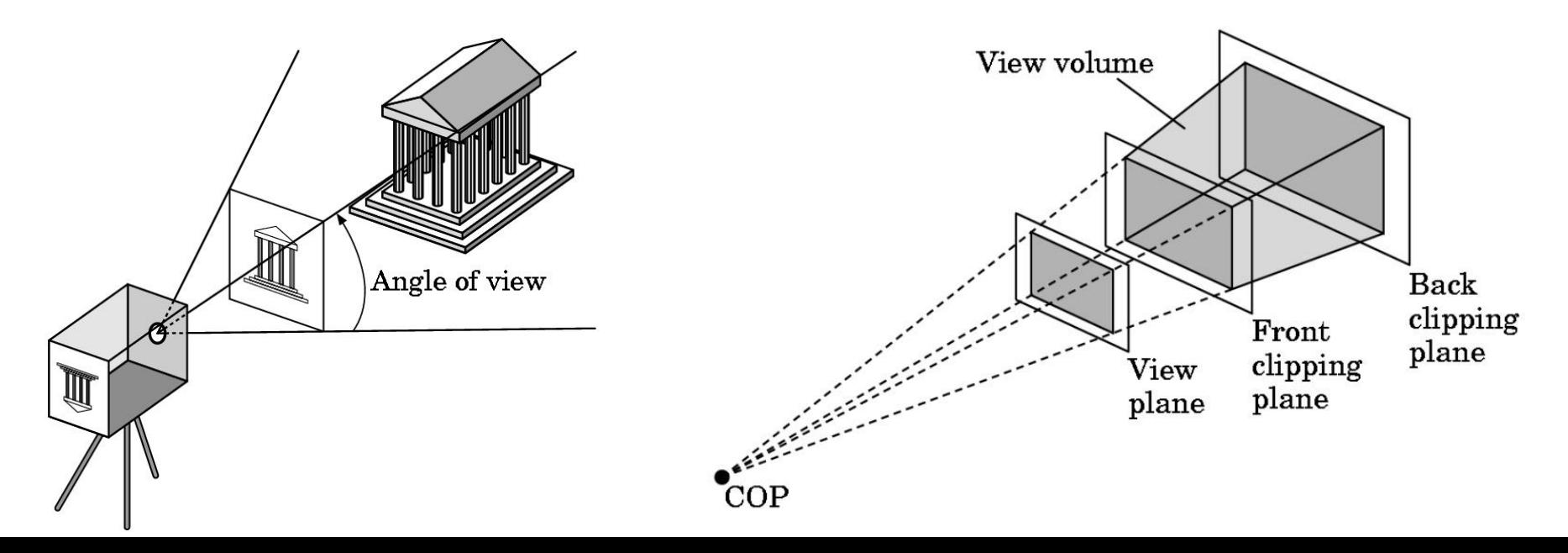

#### Rasterization

- If an object is not clipped out, the appropriate pixels in the frame buffer must be assigned colors
- Rasterizer produces a set of fragments for each object
- Fragments are "**potential pixels**". They have a location in the frame buffer
	- have colour, depth, and alpha attributes
- Vertex attributes (colour, transparency) are interpolated over the objects by the rasterizer

[link](https://www.enlightenment.org/_detail/evasgl_rasterization.png?id=develop%3Alegacy%3Aprogram_guide%3Aevasgl_pg)

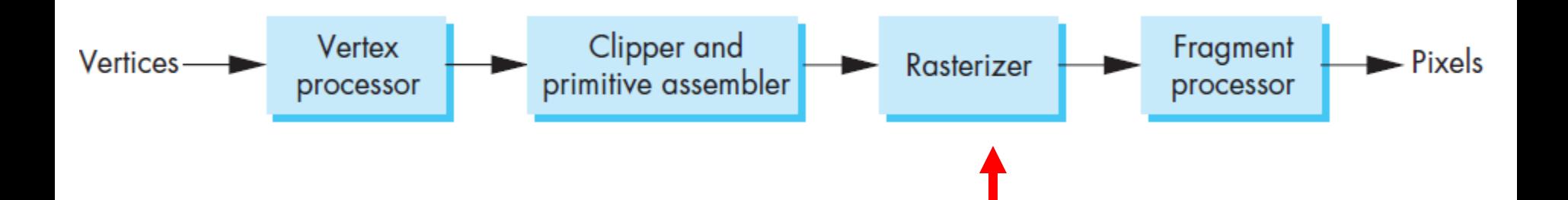

#### Smooth Color

- We can tell the *rasterizer* in the pipeline how to interpolate the vertex colours across the vertices
- Default is *smooth shading*
	- o OpenGL interpolates vertex colors across visible polygon
- Alternative is *flat shading* o Color of the first vertex determines the fill color

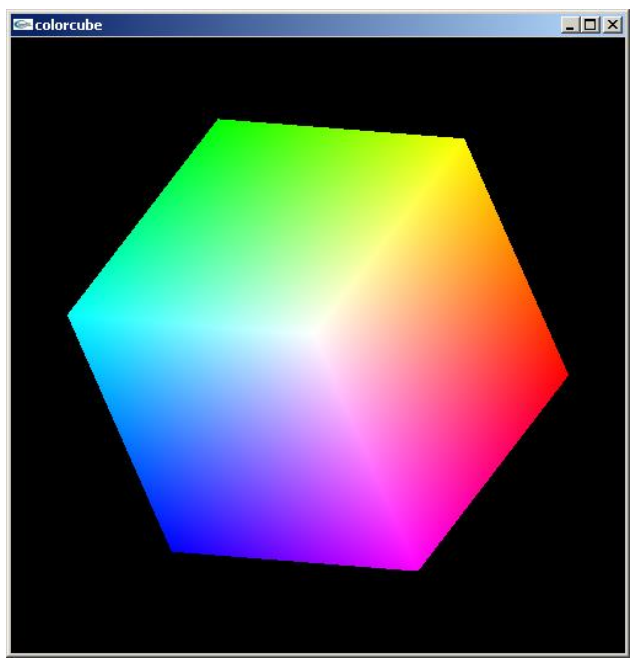

• Shading is handled in the fragment shader

### Fragment Processing

- Fragments are processed to determine the colour of the corresponding pixel in the frame buffer
- The colour of a fragment can be determined by texture mapping or by interpolation of vertex colours
- Fragments may be blocked by other fragments closer to the camera
	- Hidden-surface removal

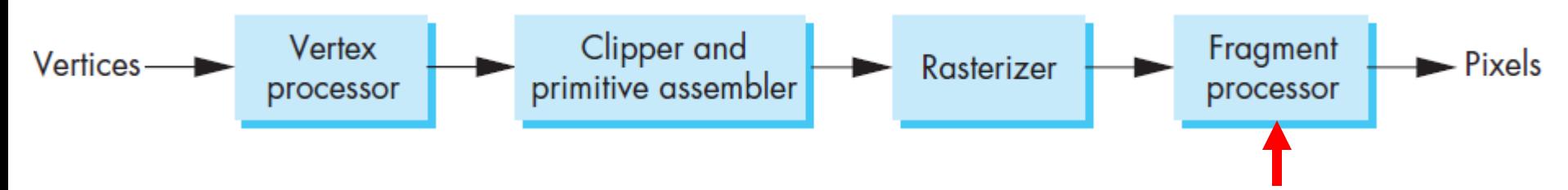

#### Graphics Modes

- Immediate Mode API
	- Immediate-mode APIs are normally procedural
	- Each time a new frame is drawn, the application issues the drawing commands.
	- The library does not store a scene model between the frames

![](_page_21_Figure_5.jpeg)

Image taken from docs.microsoft.com

#### Graphics Modes

- Retained Mode API
	- A retained-mode API is declarative
	- The application constructs a scene, and the library stores a model of the scene in the memory.
	- The application issues commands to update the scene (e.g., add or remove shapes)
	- The library redraws

![](_page_22_Figure_6.jpeg)

### Immediate Mode with OpenGL

- Older versions of OpenGL adopted **immediate mode graphics**, where
	- Each time a vertex is specified in application, its location is sent immediately to the GPU
	- Old style programming, uses **glVertex**

### Immediate Mode with OpenGL

- Advantage:
	- No memory is required to store the geometric data (memory efficient)
- Disadvantages:
	- As the vertices are not stored, if they need to be displayed again, the entire vertex creation and the display process must be repeated.
	- Creates bottleneck between CPU and GPU
- Immediate mode graphics has been removed from OpenGL 3.1

#### Retained Mode Graphics with OpenGL

- Put all vertex and attribute data into an array, send and store that on the GPU
- Update when required
- Retained mode graphics is adopted in OpenGL 3.1 onward.

## Comparison of the two modes

**{**

**}**

Immediate mode graphics **main()**

```
{
initialize_the_system();
p = find_initial_point();
for (some_no_of_points) {
  q = generate_a_point(p);
  display(q);
  p = q;
 }
cleanup();
}
```
• Retained mode graphics **main()**

**initialize\_the\_system(); p = find\_initial\_point(); for (some\_no\_of\_points) { q = generate\_a\_point(p); store\_the\_point(q); p = q; } display\_all\_points(); cleanup();**

2D Sierpinski triangle

#### Pseudo code for the 2D Sierpinski triangle program for the 2 modes

## Further Reading

"Interactive Computer Graphics – A Top-Down Approach with Shader-Based OpenGL" by Edward Angel and Dave Shreiner, 6<sup>th</sup> Ed, 2012

- Sec. 1.7.2 1.7.7 Pipeline Architectures … Fragment Processing
- Sec. 2.1 The Sierpinski Gasket; immediate mode graphics vs retained mode graphics
- Sec 2.4 2.4.4 Primitives and Attributes ... Triangulation